# <span id="page-0-1"></span>notes2bib — Integrating notes into the bibliography <sup>∗</sup>

# Joseph Wright †

#### Released 2007/08/30

#### **Abstract**

The notes2bib package defines a new type of note, bibnote, which will always be added to the bibliography. The package allows footnotes and endnotes to be moved into the bibliography in the same way. The package can be used with natbib and biblatex as well as plain LaTeX citations. Both sorted and unsorted bibliography styles are supported.

**[6 The mechanism](#page-4-1) 5**

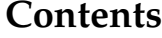

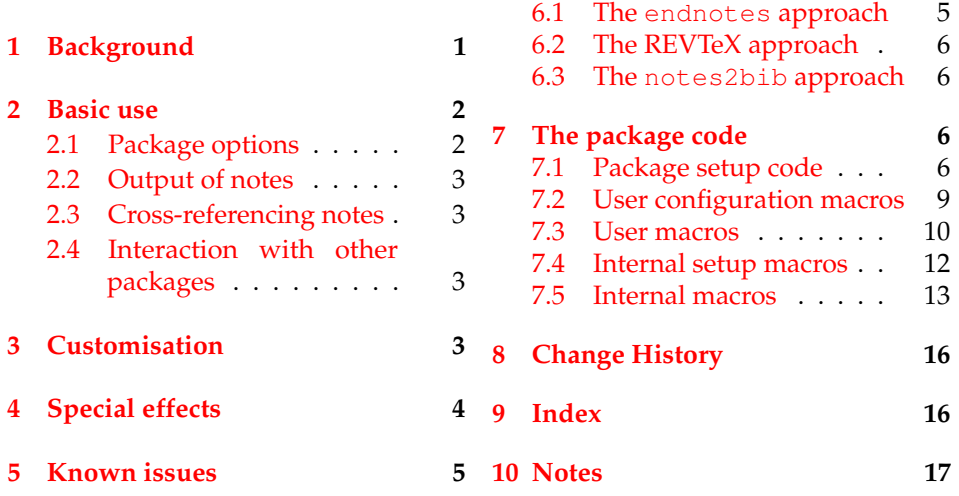

## <span id="page-0-0"></span>**1 Background**

In most subject areas, bibliographic citations and notes are separate entities. However, in some parts of the physical sciences (chemistry and physics) it is usual for references to the literature and notes to be given together in a "References and Notes" section. By default, this requires that BibTeX users create a notes database for each document that they write.

The endnotes package allows the user to create endnotes rather than footnotes. However, this does not place the notes in the bibliography. The APS have

<sup>∗</sup>This file describes version v1.0, last revised 2007/08/30.

<sup>†</sup>E-mail: joseph.wright@morningstar2.co.uk

developed the REVTeX document class, which allows footnotes and endnotes to be added to the bibliography. Notes can only be placed at the end of the bibliography using this system. Furthermore, the code to achieve this effect is not available as a package separate from REVTeX.

The aim of the notes2bib package is to make integration of notes into the bibliography easy. Notes can be written as normal in the LaTeX source, and are automatically moved to the bibliography. The package is compatible with sorted and unsorted bibliography styles. The package has been designed for use with numerical citations , although it will work with other systems.

### <span id="page-1-2"></span><span id="page-1-0"></span>**2 Basic use**

\bibnote In the most basic form, the package can be used simply by loading it in the preamble as normal. This adds a new type of note to the existing  $\setminus$  footnote type: \bibnote. This can be used in exactly the same way as a footnote, taking one mandatory argument { $\langle text \rangle$  }. The  $\langle text \rangle$  will be made available as to the bibliography as a note (henceforth referred to as a bibnote). By default, each bibnote is given an automatically-generated label (see Section [3](#page-2-3) for details of modifying the automatic system). However, \bibnote accepts an optional argument  $\{\langle label \rangle\}$ , which can be used to over-ride this. This is particularly useful when a note will be referenced several times.

<span id="page-1-3"></span>

\bibnotemark In common with \footnote, the basic \bibnote macro has companion \bibnotetext macros \bibnotemark and \bibnotetext. The text provided for each not is not "fragile," and so it should not be necessary to use \bibnotemark directly. It is needed when replacing footnotes by bibnotes. Notice that there *are* places where bibnotes will be problematic, for example in section headings which also appear in the Table of Contents. In these contexts, use \cite to reference the note, or use an optional argument to the \section, *etc.*

#### <span id="page-1-1"></span>**2.1 Package options**

The notes2bib package currently accepts a number of options. The footnotes option turns standard LaTeX footnotes into bibnotes [\[1\]](#page-16-1). Thus footnotes then appear in the bibliography with no further user input. The \footnotemark and \footnotetext macros are supported, and are aliased to \bibnotemark and \bibnotetext, respectively.

The endnotes option works in the same way as the footnotes one, but in this case \endnote text is added to the bibliography. The \endnote command is defined by the endnotes package, but it is not necessary to load the endnotes package for this function to work in notes2bib.

The head and tail options affect the placement of notes relative to "real" citations. By default, all bibliographic citations are written in the order they appear in the source. Thus, with an unsorted bibliography style, they will appear in the order given. The tail option will force all notes to appear after real citations, whereas the head option causes notes to come first [\[2\]](#page-16-2). This has been designed to work with both sorted and unsorted bibliography styles.

Finally, the package takes the killpercent option. This affects the handling of percentage characters within notes. By default, the percentage character is treated as a comment marker (as normal). Thus the rest of the line is ignored. With the killpercent option, the % is completely skipped over, *e.g.* writing Some text  $\frac{1}{2}$  A comment will place Some text  $\frac{1}{2}$  comment in the notes database [\[3\]](#page-16-3).

#### <span id="page-2-0"></span>**2.2 Output of notes**

<span id="page-2-5"></span>Bibnotes are only printed when a bibliography is created. This means that at the very least a \bibliographystyle command must appear in the source [\[4\]](#page-16-4). Under most circumstances, the user will be citing literature, and so will also include a \bibliography command in their source. Bibliography notes are automatically added to the citations to be printed.

\printbibnotes If bibnotes are being used without any other citations, then the user cannot place  $\phi$  is blish paraphy in the source [\[5\]](#page-16-5). The package therefore provides the macro \printbibnotes, which will output only the notes. If the endnotes package has been loaded, the \theendnotes macro is redefined to achieve the same effect.

#### <span id="page-2-1"></span>**2.3 Cross-referencing notes**

As explained above, each note is automatically assigned a label, or the user can provide one as an optional argument to the note. In either case, notes may then be cross-referenced. This should be done using the  $\text{cite}$  command (or similar) as the labels are bibliographic citations.

#### <span id="page-2-2"></span>**2.4 Interaction with other packages**

notes2bib is designed to work well with as many other packages as possible. It tries to avoid changing anything which other packages may rely on. That said, it is best to load notes2bib after other packages that affect citations, footnotes or endnotes. As usual, the notes2bib package should be loaded before hyperref [\[6\]](#page-16-6).

The notes2bib package is compatible with the current release of biblatex (v0.6). As biblatex works very differently from other citation systems, notes2bib must be loaded *after* biblatex. This allows the package to adjust correctly for some important differences in operation of the bibliography environment.

### <span id="page-2-3"></span>**3 Customisation**

<span id="page-2-4"></span>The notes2bib package provides a number of possibilities for customisation. Some of these will be useful only in somewhat unusual circumstances. These more low-level macros all begin \niib....

\bibnotename Each note created by notes2bib is automatically given a label, unless one \thebibnote has been specified by user as an optional argument. By default, this is the text of \bibnotename (normally Bibnote), followed by the note number (counted automatically). By redefining \bibnotename all notes can be given a new label, still bearing the note number. More complex effects can be achieved by altering \thebibnote. This is defined as \bibnotename\the\value{bibnote} by default.

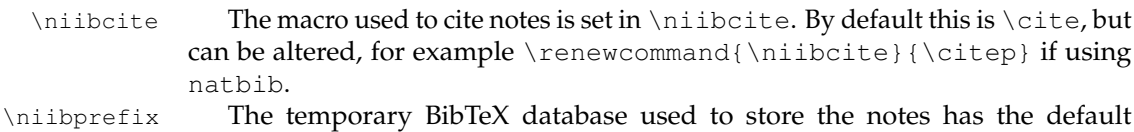

\niibprefix. \niibrecord When the notes database is written, each record is saved as type Misc, and \niibfield the text is stored in a note field. Both of these can be altered by redefining \niibrecord and \niibfield. This could be useful with a bibliography style

<span id="page-3-6"></span><span id="page-3-4"></span><span id="page-3-3"></span>name niib-\jobname.bib. The prefix ("niib-") can be altered by redefining

<span id="page-3-5"></span>that has an explicit "Notes" record type, for example [\[7\]](#page-16-7). notes2bib attempts to maintain the correct ordering of notes with sorted bibliography styles. This is done by setting up suitable information in the temporary database to ensure correct sorting. The mechanism for this is available for modification.

\niibkeynone \niibkeytail

\niibpresortnone \niibpresorttail

\niibkeyhead For users of standard bibliography styles, this is achieved by generating a key field in the database, containing the label used for the note. When using the head or tail option, this is prefixed by aaa or zzz, respectively. The prefix can be altered by redefining \niibkeyhead or \niibkeytail, for example when numerical labels need to be taken into account. The package also provides a \niibkeynone macro, which defaults to an empty prefix.

\niibpresorthead When using biblatex, the presort field can be used to control sorting of the citations. Again, three macros \niibpresorthead, \niibpresortnone and \niibpresorttail are provided, which are used in the correct context. The default values of ml, mm and mn, respectively, are designed to achieve the desired effect while allowing the user full control of sorting.

# <span id="page-3-8"></span><span id="page-3-7"></span><span id="page-3-2"></span><span id="page-3-0"></span>**4 Special effects**

\Percent As explained in the description of the killpercent option, the default behaviour of the package is to treat the % sign as a comment marker, as normal. However, no "escape" is available while writing the note to file, and so  $\gtrless$  will also start a comment. The package therefore provides the \Percent macro to produce the percentage sign in notes [\[8\]](#page-16-8).

\flushcitestack When using the head or tail options, citations are added to a stack as they are made. This stack is then flushed to the .aux file at the end of the document. If references are given by chapter (or other unit), this may not give the desired effect. The \flushcitestack macro will cause all saved citations to be written at that point, and will reset the stack for continued use. This can therefore be used to control when citation occurs.

\delaycite When using the head option, normal citations have to be saved to the stack described above. This requires the modification of the citation commands. By default, notes2bib modifies the \cite command and most of the standard citation commands of natbib and biblatex [\[9\]](#page-16-9). However, if problems are encountered with citation order, the user can use the \delaycite macro to patch any arbitrary citation command. This macro takes a single argument {*{macro-name}}*, which is the name of the citation command to modify *minus* the leading backslash. For example, the \cite command is patched using \delaycite{cite}. The \delaycite macro checks that a citation command is not already modified, and so may be used again on the same command with no ill effects.

<span id="page-3-1"></span>

If a sorted bibliography style is in use, and more than nine notes are created, the sort order will be incorrect. This is because by default notes2bib does not pad the automatically-created labels with zeros. To get the correct sort order, \thebibnote should be redefined:

```
\renewcommand*{\thebibnote}{%
  \bibnotename%
  \ifnum\value{bibnote} < 9 0\fi%
  \the\value{bibnote}%
}
```
# <span id="page-4-0"></span>**5 Known issues**

Currently, when using the head option citations can take only one optional argument. This is fine for normal citation styles, but means that biblatex users may have some issues. The package author will look again at this if it is a serious problem. A work around is to cite as follows (here assuming you wish to use the "\mycite" command):

```
\makeatletter
 \begingroup
    \@fileswfalse
    \niib@orig@mycite[argument-one][argument-two]{citation}
  \endgroup
  \edef\niib@stack{\niib@stack,citation}
\makeatother
```
Where "argument-one," "argument-two" and "citation" should be altered to the desired information.

Users of cite will find that notes2bib does not move citations for notes to after punctuation. The note will be cited where it is given in the source.

biblatex does not like notes that contain verbatim text. This is due to the methods biblatex employs to work. Currently, there does not seem to be a great deal notes2bib can do about this.

### <span id="page-4-1"></span>**6 The mechanism**

The mechanism for positioning notes in the bibliography is somewhat involved. Rather than expect interested users to read all of the code that follows, a condensed overview is given here. The thinking behind the system used is explained first, by considering the endnotes package and REVTeX class. Both of these provided inspiration for this package.

#### <span id="page-4-2"></span>**6.1 The endnotes approach**

The endnotes package [\[10\]](#page-16-10) allows the user to generate endnotes in the same way as footnotes. In endnotes, the text of the note is written to a .ent file. This is achieved in an unexpanded form using the \meaning TeX primitive. To produce the list of endnotes, this file is read back into LaTeX, with the extra information \meaning also writes being stripped off in the process.

This method is relativity simple in concept, but obviously does not integrate with BibTeX. The use of \meaning for unexpanded output also means that information requires further processing before it can be included in the bibliography.

#### <span id="page-5-0"></span>**6.2 The REVTeX approach**

REVTeX takes a similar approach to creating endnotes, but also allows footnotes to be converted into endnotes. This results in a file containing all of the non-literature citations in a document in a single external file (in this case a .end file). REVTeX also uses a different method to achieve unexpanded output, meaning that several macros are not "active" in notes.

The second part of the REVTeX approach is to (optionally) read the notes back into the document. This is achieved by modifying the \bibliography environment to output each note in the bibliography. This takes place *en masse*, after the normal citations.

REVTeX makes a number of modifications to LaTeX, and is dependent on using natbib. The method used is also not compatible with interspersing normal citations and notes.

#### <span id="page-5-1"></span>**6.3 The notes2bib approach**

In notes2bib, notes are again written to an external file. However, in contrast to the methods those outlined above, notes2bib writes its output in the wellknown BibTeX database format. All of the note text is written almost completely unexpanded to the file, the only requirement being that the braces match within the argument [\[11\]](#page-16-11). Notice that by default the  $%$  character still acts as a comment marker. Percentage signs in the notes database would cause problems on reading the data back in after running BibTeX.

Each note results in a citation being placed by notes2bib in the .aux file. The \bibliography command is also modified so that the new database will be used by BibTeX. After the BibTeX run, the note text will appear in the .bbl file, in the same way as any other citation. Using an unsorted BibTeX style, this results in notes interspaced with the normal citations. For sorted styles, notes2bib allows various methods for controlling the placement of notes, based on writing appropriate fields in the BibTeX database.

The head and tail options use an additional technique. Both delay writing of selected citations (either notes or real ones) into the .aux file, to control citation position in unsorted bibliographies.

### <span id="page-5-2"></span>**7 The package code**

#### <span id="page-5-3"></span>**7.1 Package setup code**

The package starts with the usual identification code.

```
1 \NeedsTeXFormat{LaTeX2e}
```

```
2 \ProvidesPackage{notes2bib}
```

```
[2007/08/30 v1.0 Integrating notes into the bibliography]
```

```
4 \RequirePackage{xspace}
```
Option processing takes place. Redefining \footnote or \endnote is delayed until the start of the document, to avoid the danger of other packages being loaded and overwriting this.

```
5 \newif\ifniib@fn\niib@fnfalse
6 \DeclareOption{footnotes}{%
7 \niib@fntrue
8 \AtBeginDocument{%
9 \let\footnote\bibnote%
10 }}
11 \DeclareOption{endnotes}{%
12 \AtBeginDocument{%
13 \let\endnote\bibnote%
14 \let\endnotemark\bibnotemark%
15 \let\endnotetext\bibnotetext%
```
If the user has used the endnotes package, they may still have \theendnotes commands in their source. So this is defined to print out all of the bibnotes.

```
16 \@ifpackageloaded{endnotes}%
17 {\let\theendnotes\printbibnotes}{}%
18 }}
```
Stephen Dalton suggested an option for all notes to come after "real" citations. This is done here, along with a mirror options to have all for the citations come first.

```
19 \newif\ifniib@tail\niib@tailfalse
20 \newif\ifniib@head\niib@headfalse
21 \DeclareOption{tail}{\niib@tailtrue}
22 \DeclareOption{head}{\niib@headtrue}
```
\niib@percent For handling percentage signs in notes, an option is needed to alter handling.

```
23 \def\niib@percent{\catcode'\%=14\relax}
24 \DeclareOption{killpercent}{%
25 \def\niib@percent{\catcode'\%=9\relax}
26 }
```
For .dtx files, the killpercent option is necessary.

\@ifclassloaded{ltxdoc}{\ExecuteOptions{killpercent}}{}

#### Finally, the options are put into effect.

\ProcessOptions

If the footnote option is active, there is some work to do because of the \thanks macro.

\ifniib@fn

The \thanks macro can only be patched if e-TeX extensions are available. This is because elatex is used for the actual patching.

```
30 \@ifundefined{eTeXversion}{%
31 \PackageWarning{notes2bib}{%
32 e-TeX extensions unavailable\MessageBreak
33 \protect\footnotemark and \protect\footnotetext%
34 \MessageBreak unmodified}%
35 } { %
```
\niib@fnmark \niib@fntext \niib@thanks With e-TeX available, the elatex package can be used to do the patching needed. Firstly, it is necessary to back up the original definitions for \footnotetext and \footnotetext. The \thanks macro is also backed up.

- 36 \let\niib@fnmark\footnotemark 37 \let\niib@fntext\footnotetext
- 38 \let\niib@thanks\thanks
- 

#### \thanks Now the \thanks command is patched to use the saved definitions. The patching is nested so that everything has to go right before things are finalised.

```
39 \RequirePackage{elatex}
40 \patchcmd{\thanks}{\footnotemark}{\niib@fnmark}{%
41 \patchcmd{\thanks}{\footnotetext}{\niib@fntext}{%
42 \AtBeginDocument{%
43 \let\footnotemark\bibnotemark
44 \let\footnotetext\bibnotetext
45 } \frac{9}{6}46 } \frac{8}{6}
```
Thinks have gone wrong if the following lines are reached. So everything is put back to normal.

```
47 {\let\thanks\niib@thanks%
48 \PackageWarning{notes2bib}%
49 {Could not patch \protect\thanks}}%
50 } { %51 \let\thanks\niib@thanks%
52 \PackageWarning{notes2bib}%
53 {Could not patch \protect\thanks}}%
54 \t\}%
55 \fi
```
The head and tail options are mutually exclusive, so a check is made that both have not been selected. If they have, the package ignores both options after a suitable warning.

```
56 \ifniib@head
57 \ifniib@tail
58 \PackageWarning{notes2bib}
59 {You've given both ''head'' and ''tail'' as
60 options\MessageBreak
61 I'm ignoring both!}
62 \niib@headfalse\niib@tailfalse
63 \setminusfi
64 \fi
```
For the head option, the normal citation commands are modified to get the necessary delay in writing to the . aux file.

```
65 \AtBeginDocument{%
66 \ifniib@head
```
The \cite command is always defined, so it can be redefined in all cases.

```
67 \delaycite{cite}%
```
If natbib is loaded, there a several citation commands that will definitely be defined. They are all run through \delaycite.

```
68 \@ifpackageloaded{natbib}{%
```

```
69 \delaycite{citet}%
70 \delaycite{citep}%
71 \delaycite{citenum}%
72 \delaycite{citealt}%
73 \delaycite{citealp}%
74 \delaycite{citetext}%
75 \delaycite{citeauthor}%
76 \delaycite{citeyear}%
77 \delaycite{citeyearpar}%
78 \delaycite{Citet}%
79 \delaycite{Citep}%
80 \delaycite{Citealt}%
81 \delaycite{Citealp}%
82 \delaycite{Citeauthor}%
83 }{%
```
For biblatex, some citation commands are always defined.

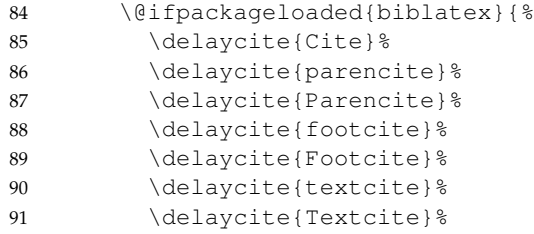

Now there are several citation commands that may be defined. As biblatex requires e-TeX, the \ifdefined primitive can be used.

```
92 \ifdefined\autocite%
93 \delaycite{autocite}%
94 \fi%
95 \ifdefined\supercite%
96 \delaycite{supercite}%
97 \setminusfi%
98 }{}%
99 } %
100 \fi%
101 }
```
### <span id="page-8-0"></span>**7.2 User configuration macros**

The notes2bib package makes quite a number of configuration defaults available as macros. These are all set up here. Most of these are of the form  $\infty$ ..., as in the main they are unlikely to be altered by most users.

```
\bibnotename By default, all of the new citations take the prefix "Bibnote." The default can be
                altered, and this is set up here.
                102 \newcommand*\bibnotename{Bibnote}
 \thebibnote A counter is needed for the notes created. In analogy to other counters in LaTeX,
                this is given a \theta... name. The user should not really need to use this macro,
                but convention dictate that it has a user-space name.
                103 \newcounter{bibnote}
                104 \renewcommand*{\thebibnote}{\bibnotename\the\value{bibnote}}
```
<span id="page-9-0"></span>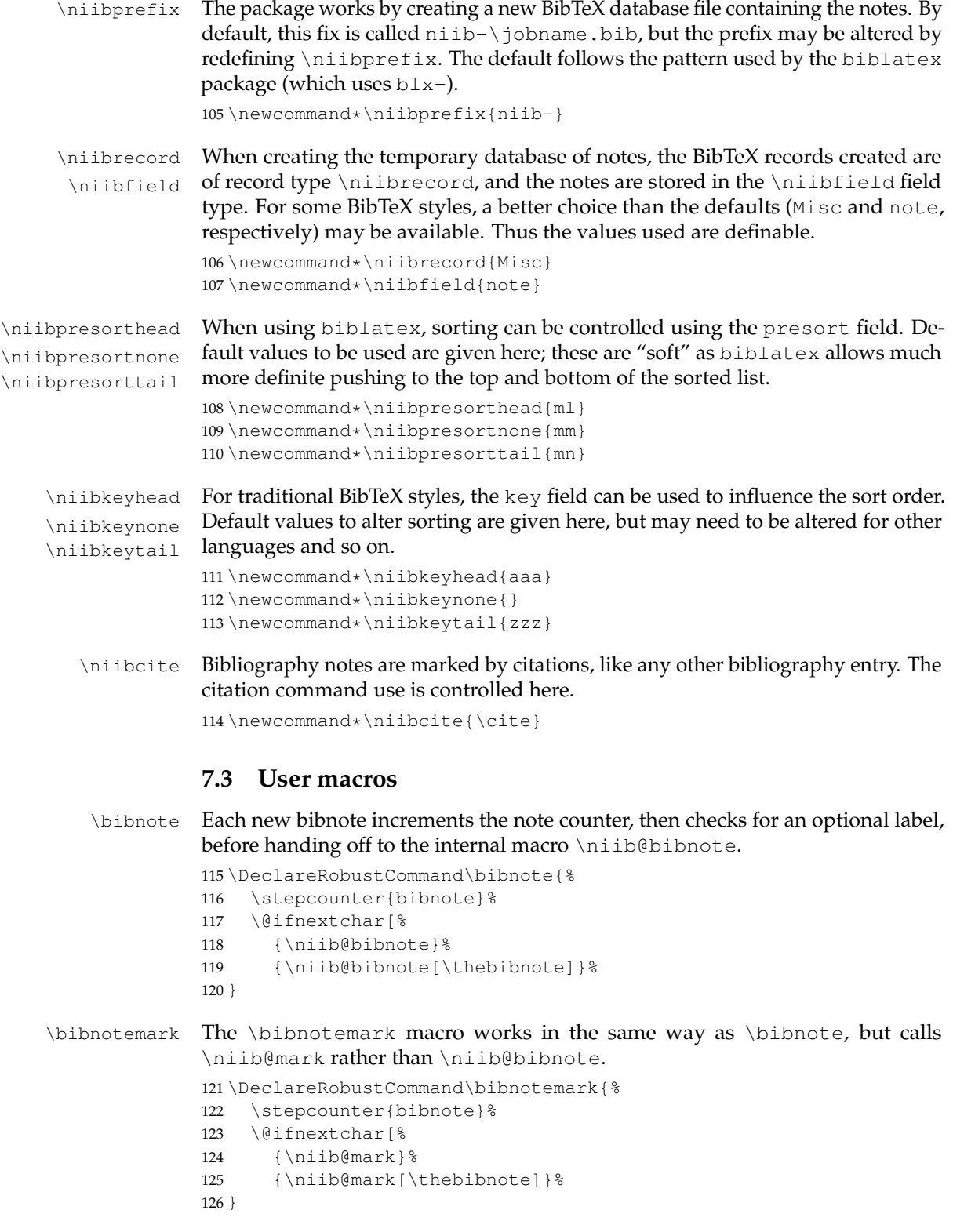

```
\bibnotetext The text companion to the mark macro above, with no increment of the counter.
                 127 \DeclareRobustCommand\bibnotetext{%
                 128 \@ifnextchar[%
                 129 {\niib@text}%
                 130 {\niib@text[\thebibnote]}%
                  131 }
 \printbibnotes To allow for the possibility of there being no other notes, a command to print
                 only notes is given. In the biblatex case, the best that can be done is to issue
                  \printbibliography.
                 132 \@ifpackageloaded{biblatex}{%
                 133 \let\printbibnotes\printbibliography%
                 134 }{%
                 135 \newcommand*{\printbibnotes}{\niib@bib%
                 136 {\niibprefix\jobname}} %
                 137 } %\flushcitestack In order to delay citations to the end of the bibliography (and thus force others to
                  the start), a "stack" is created of citations which need to be written to the .aux
                 file. This is done here, and the stack is cleared so collection can begin again.
                 138 \newcommand*\flushcitestack{%
                 139 \ifx\niib@stack\relax\else%
                 140 \expandafter\nocite\expandafter{\niib@stack}%
                 141 \global\let\niib@stack\relax%
                 142 \fi%
                 143 }
     \delaycite Normal citations have to be stacked up in the stack when in "head" mode. To
                 do this, the citation command has to be modified to do this, while leaving note
                 citations alone. The trick used in this is to set \@filesw to false while the citation
                 takes place.
                 144 \newcommand*\delaycite[1]{%
                 145 \expandafter\ifx\csname niib@orig@#1\endcsname\@undefined%
                 146 \expandafter\expandafter\expandafter\let\expandafter%
                 147 \csname niib@orig@#1\expandafter\endcsname\csname #1\endcsname%
                 148 \expandafter\renewcommand\csname #1\endcsname[2][\relax]{%
                 If a note is being cited, then there will be no optional argument, and #1 will
                 expand to \relax.
                 149 \ifniib@cn%
                 150 \csname niib@orig@#1\endcsname{##2}%
                 151 \else%
                 152 \begingroup%
                 153 \@fileswfalse%
                 If an optional argument has been given, then ##1 will expand to something
                 other than \relax. So the original citation command is called with the optional
                 argument.
                 154 \iint x \# 1 \relax<sup>8</sup>
                 155 \csname niib@orig@#1\endcsname{##2}%
                 156 \else%
                 157 \csname niib@orig@#1\endcsname[##1]{##2}%
```
 $158 \quad \text{if } 8$ 

```
159 \endgroup%
160 \edef\niib@temp{##2}%
161 \ifx\niib@stack\relax%
162 \xdef\niib@stack{\niib@temp}%
163 \else%
164 \xdef\niib@stack{\niib@stack,\niib@temp}%
165 \fi%
166 \fi%
167 } %168 \else%
169 \PackageInfo{notes2bib}%
170 {Citation type ''#1'' already delayed}%
171 \quad \text{if } \text{?}172 }
```
\Percent Finally, a way of producing a percentage sign in note is needed. This is because inside the note, no method for escaping a comment is available.

```
173 \newcommand*{\Percent}{\%\xspace}
```
#### <span id="page-11-0"></span>**7.4 Internal setup macros**

```
\niib@keyname If biblatex is in use, the key field in the BibTeX database should be called
                 "keysort," whereas otherwise it should be "key."
```

```
174 \@ifpackageloaded{biblatex}
175 {\def\niib@keyname{keysort}}
176 {\def\niib@keyname{key}}
```
\niib@presort \niib@key positioning of notes in the bibliography. The values taken by  $\n \in \mathbb{P}$  resort and  $\in \mathbb{R}$  epend on the desired

```
177 \ifniib@head
178 \def\niib@presort{\niibpresorthead}
179 \def\niib@key{\niibkeyhead}
180 \else
181 \ifniib@tail
182 \def\niib@presort{\niibpresorttail}
183 \def\niib@key{\niibkeytail}
184 \else
185 \def\niib@presort{\niibpresortnone}
186 \def\niib@key{\niibkeynone}
187 \fi
188 \setminus fi
```
\niib@msg To inform the user, the automatically-created BibTeX database needs to carry suitable information on its source.

```
189 \edef\niib@msg{%
190 This is an auxiliary file used by the 'notes2bib' package.^^J%
191 This file may safely be deleted. It will be recreated as
192 required.^^J}
```
\niib@stack This macro is needed to store any citations at the end of the bibliography. Initially, this expands to  $\text{relax}.$ 

```
193 \let\niib@stack\relax
```
A switch is needed to tell if a note is being cited when using "head" mode. 194 \newif\ifniib@cn\niib@cnfalse

#### <span id="page-12-0"></span>**7.5 Internal macros**

```
\niib@text Here the label and the text for the note are separated out before writing to the
                 bibliography file.
                 195 \long\def\niib@text[#1]{%
                 196 \niib@@text{#1}%
                 197 }
 \niib@bibnote Very similar processing to \niib@text is carried out here, but in this case a
                 citation is also added to the file.
                 198 \long\def\niib@bibnote[#1]{%
                 199 \niib@citenote{#1}%
                 200 \niib@@text{#1}%
                 201 }
    \niib@mark If only a mark is asked for, this is simply converted into a citation. This cannot be
                 done directly as the optional has to be processed correctly.
                 202 \def\niib@mark[#1]{\niib@citenote{#1}}
\niib@citenote To allow the notes to "tail" the real citations, a special version of the \cite
                 command is needed that can allow delaying writing the \citation command to
                 the aux file.
                 203 \def\niib@citenote#1{%
                 204 \niib@cntrue%
    \niib@temp \niib@temp is needed to hold the expanded citation.
                 205 \edef\niib@temp{#1}%
                 If "tail"-ing is needed, the \cite... command is told not to write to the .aux
                 file using \@filesw.
                 206 \ifniib@tail%
                 207 \begingroup%
                 208 \@fileswfalse%
                 209 \niibcite{#1}%
                 210 \endgroup%
                 The citation is added to the stack for writing later. \niib@stack will always
                 expand to \relax if it is empty.
                 211 \ifx\niib@stack\relax%
                 212 \xdef\niib@stack{\niib@temp}%
                 213 \qquad \text{e} \text{se}214 \xdef\niib@stack{\niib@stack,\niib@temp}%
                 215 \forall fi \approx216 \else%
                 When tailing is not in operation, writing takes place as normal. The run of
                 \expandafters is needed to close the \if cleanly.
                 217 \expandafter\niibcite\expandafter%
```

```
218 {\expandafter\niib@temp\expandafter}%
219 \fi%
```

```
220 \niib@cnfalse%
221 } %
```
The next set of macros provides the direct writing of the unexpanded note to file. The code is a modified from a usenet post by Ulrich Diez at comp.text.tex, but with everything stripped down to do just what is needed here. The package author takes responsibility for the code eating your socks!

\niib@verbtext \niib@@verbtext \niib@tempa The two macros here set up the necessary catcode changes and grouping. Notice that they do not have the note text as an argument. That is left to  $\infty$  is left to  $\infty$ 222 \newcommand\niib@verbtext[2][\ignorespaces]{% 223 \begingroup% 224 \let\do\@makeother\dospecials% 225 \catcode \\{=1\relax% 226 \catcode'\}=2\relax% 227 \niib@@verbtext{#1}{#2}%  $228$  }  $%$ 229 \newcommand\niib@@verbtext[2]{% 230 \begingroup% 231 \long\def\niib@tempa##1{% 232 \def\niib@tempa{##1}% 233 \@onelevel@sanitize\niib@tempa% 234 \expandafter\endgroup% 235 \expandafter\def% 236 \expandafter#2% 237 \expandafter{% 238 \niib@tempa}% 239 #1%  $240$  } % New lines are set to be spaces. 241 \catcode'\^^M=10\relax% Unlike the "real" unexpanded write, the catcode of % needs to be something that will be safe, so that comments do not cause problems. There is no escape character, so an alternative method for printing % is given elsewhere in the package. For  $dtx$ files and so on, this will not work. So an option is needed to ignore percentage signs entirely. 242 \niib@percent% 243 \expandafter\endgroup% 244 \niib@tempa%  $245$  }  $%$ \niib@write This provides the access end of the unexpanded write. Once again, the note is not an argument.

```
246 \newcommand*\niib@write{%
247 \@bsphack%
248 \begingroup%
249 \niib@verbtext[\niib@@write\ignorespaces]\niib@tempa%
250 } %
```
\niib@@write Writing actually takes place here. In order to get all of the code needed into the .bib file, it is set out here. Thus this macro is the specialised part of the mechanism.

```
251 \newcommand*\niib@@write[1]{%
252 \immediate\write\niib@out{%
253 @\niibrecord\string{\niib@tempb,^^J%
254 presort = \string{\n 1\ndipersort\string}, ^^J%
255 \niib@keyname\space= \string{\niib@key\niib@tempb\string},^^J%
256 \niibfield\space= \string{\niib@tempa\string}^^J%
257 \string}^^J}%
258 \endgroup%
259 \@esphack%
260 } %
```
\niib@@text The "business end" of writing the notes to file. \long\def\niib@@text#1{%

\niib@out If this is the first note, then a new output stream is needed, otherwise it will \niib@stream already be open.

```
262 \ifx\niib@out\@undefined%
263 \newwrite\niib@out%
264 \qdef\niib@stream{\niibprefix\jobname.bib}%
265 \immediate\openout\niib@out\niib@stream\relax%
```
The new file starts with the message that it has been automatically generated by notes2bib.

```
266 \immediate\write\niib@out{\niib@msg}%
267 \fi%
```
\niib@tempb As long files are being written, \niib@tempb is used to store the label, before calling the \niib@write macro to output the note text. \niib@write will pick up the next thing in the input, which should be the grouped note text.

```
268 \if@filesw%
269 \edef\niib@tempb{#1}%
270 \expandafter\niib@write%
271 \fi%
272 }
```
The \bibliography macro is patached to ensure that when it is executed the note file is also processed. biblatex does things very differently, but this actually makes it much easier to patch for.

```
273 \@ifpackageloaded{biblatex}{%
274 \expandafter\bib@gadd\expandafter\blx@bibfiles\expandafter%
275 {\niibprefix\jobname}%
276 } { %
```
\niib@bib The bibliography command is patched so that it will run on the automatically-\bibliography generated BibTeX database.

```
277 \let\niib@bib\bibliography%
278 \renewcommand{\bibliography}[1]{%
279 \ifnum\the\value{bibnote} > \z@%
280 \niib@bib{\niibprefix\jobname,#1}%
281 \else%
282 \niib@bib{#1}%
283 \fi} } §
```
At the end of the document, any delayed citations are written to the . aux file, and the database file is closed cleanly.

```
284 \AtEndDocument{%
285 \flushcitestack%
286 \ifx\niib@out\@undefined\else%<br>287 \immediate\closeout\niib@out
287 \immediate\closeout\niib@out%<br>288 \fi%
      \forallfi%
289 }
```
# <span id="page-15-0"></span>**8 Change History**

v1.0

General: Initial public release . . . . . [1](#page-0-1)

# <span id="page-15-1"></span>**9 Index**

Numbers written in italic refer to the page where the corresponding entry is described; numbers underlined refer to the code line of the definition; numbers in roman refer to the code lines where the entry is used.

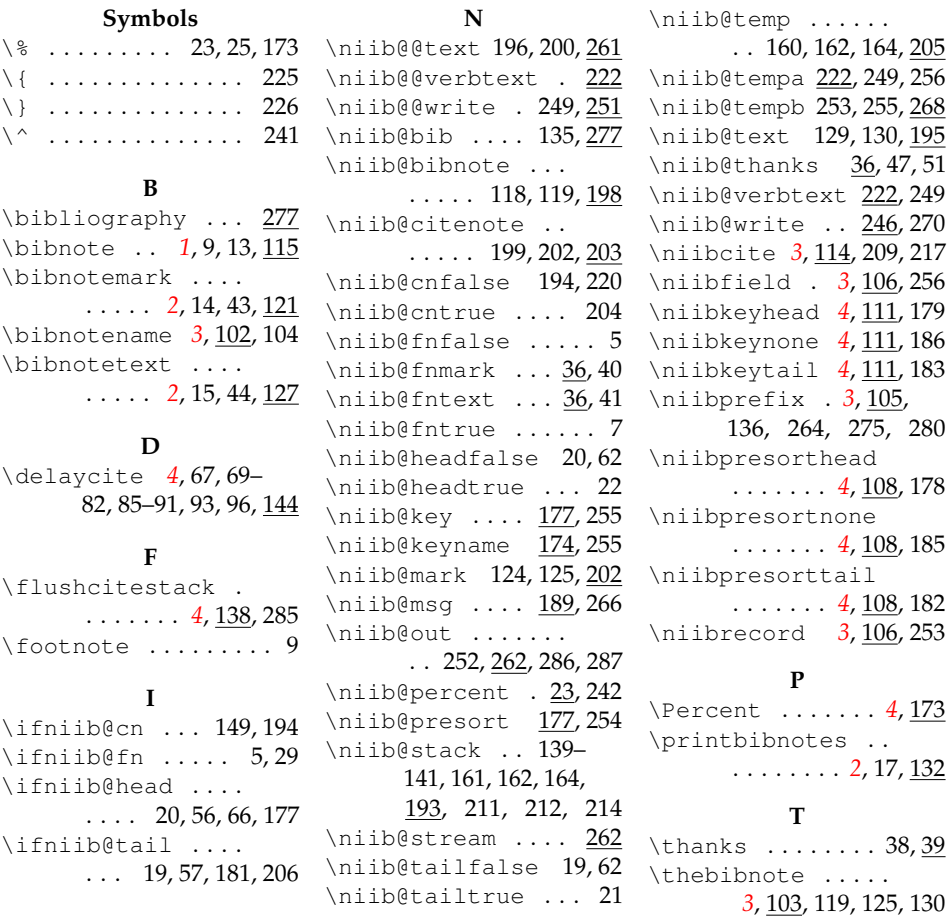

### <span id="page-16-0"></span>**10 Notes**

- <span id="page-16-1"></span>[1] The \thanks macro used in making titles uses the footnote mechanism. This is unaffected by loading notes2bib even with the footnote option.
- <span id="page-16-2"></span>[2] The head option is provided primarily for consistency with the tail option. The system used to give head notes is something of a hack, and is *not* a core part of the package.
- <span id="page-16-3"></span>[3] When producing the documentation for the package, this was something of a headache until the problem was solved.
- <span id="page-16-4"></span>[4] biblatex users will define a style when loading biblatex, of course.
- <span id="page-16-5"></span>[5] LaTeX will complain if the user puts  $\bibliography{}$ .
- <span id="page-16-6"></span>[6] It is usually the case that hyperref should be the very last package loaded in the preamble.
- <span id="page-16-7"></span>[7] The rsc and achemso packages contain styles of this type.
- <span id="page-16-8"></span>[8] There is no perfect way of getting unexpanded output from TeX. The \unexpanded e-TeX primitive, for example, adds extra spaces to control sequences. The package author thinks that having to type \Percent to get % is the least inconvenient solution.
- <span id="page-16-9"></span>[9] Notice that \nocite is not modified.
- <span id="page-16-10"></span>[10] [http://tug.ctan.org/macros/latex/contrib/misc/endnotes.](http://tug.ctan.org/macros/latex/contrib/misc/endnotes.sty) [sty](http://tug.ctan.org/macros/latex/contrib/misc/endnotes.sty).
- <span id="page-16-11"></span>[11] Many thanks to Ulrich Diez for the code to achieve the unexpanded writing.